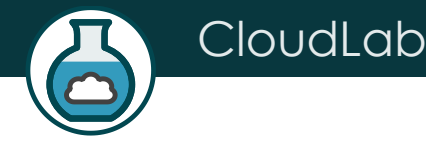

# CleudLab

Aditya Akella, UW-Madison

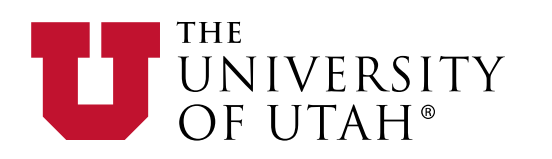

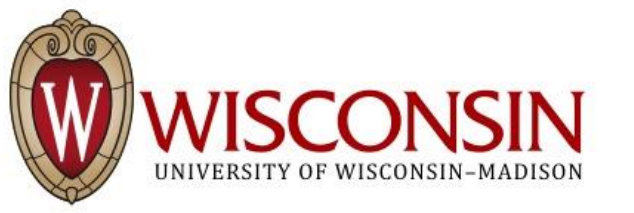

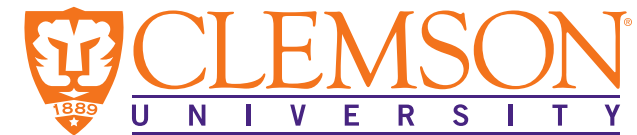

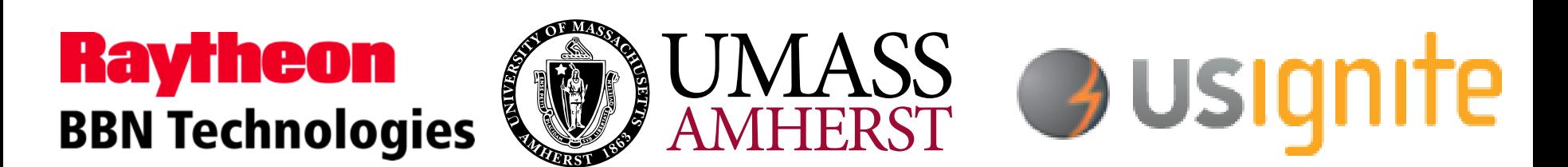

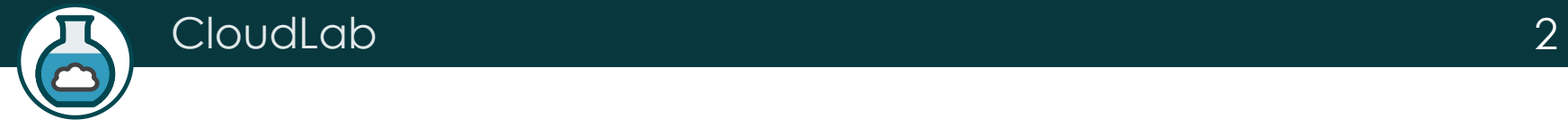

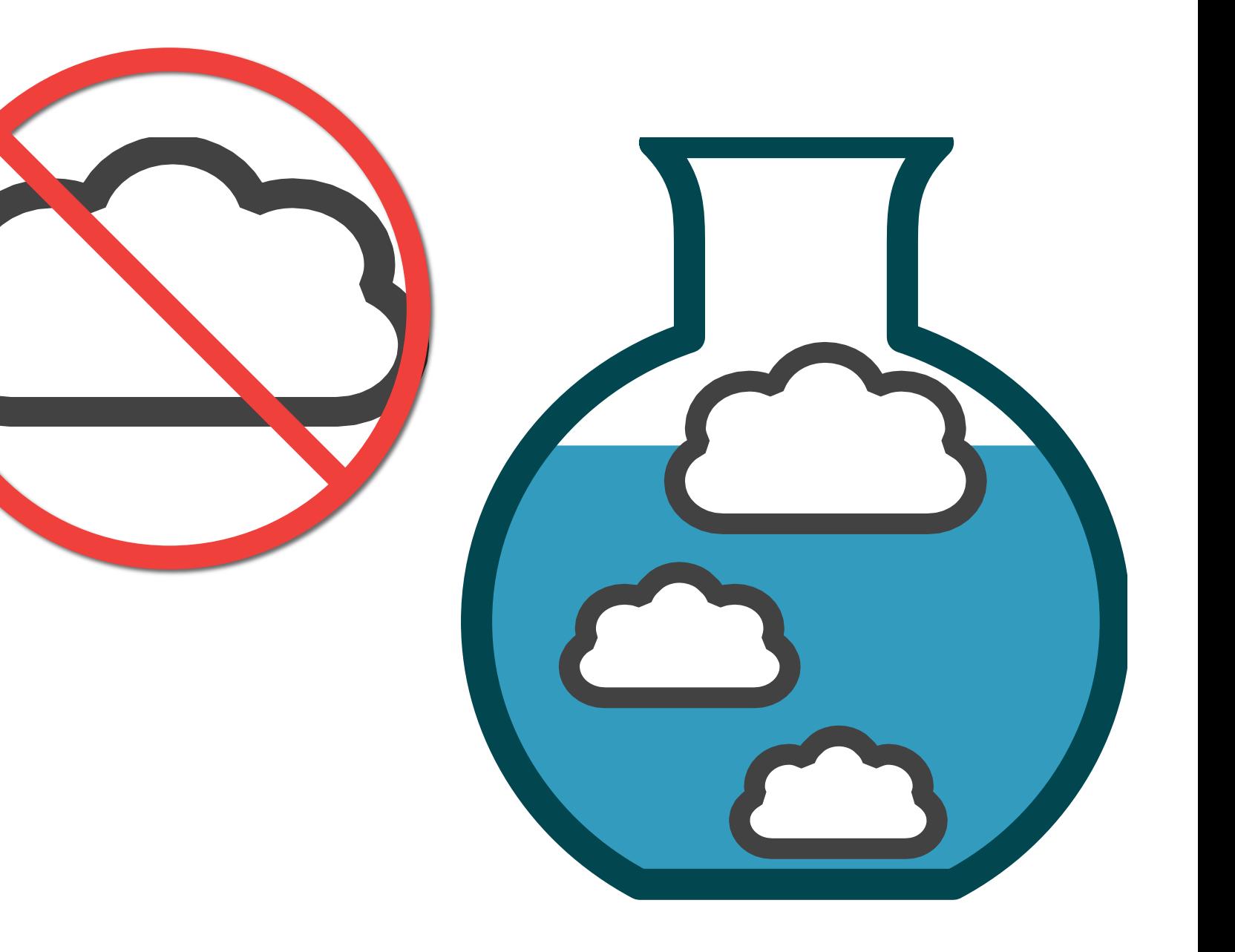

## Crash Course in CloudLab

• Underneath, it's GENI

CloudLab

- Same APIs, same account system
- Even many of the same tools
- Federated (accept each other's accounts, hardware)
- Physical isolation for compute, storage (shared net.\*)
- Profiles are one of the key abstractions
	- Defines an environment hardware (RSpec) / software (images)
	- Each "instance" of a profile is a separate physical realization
	- Provide standard environments, and a way of sharing
	- Explicit role for domain experts
- "Instantiate" a profile to make an "Experiment"
	- Lives in a GENI slice

\* Can be dedicated in some cases

## What Is CloudLab?

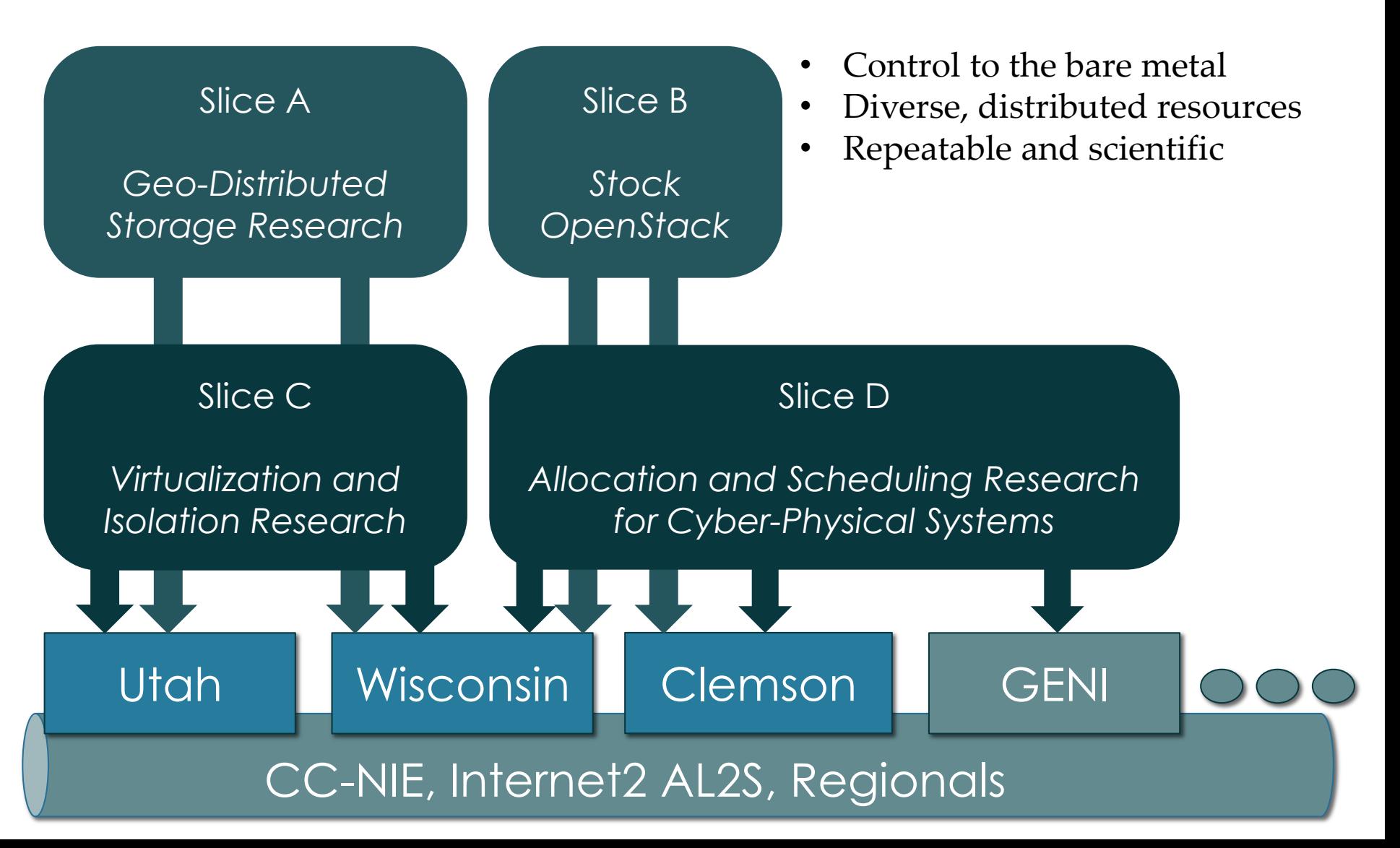

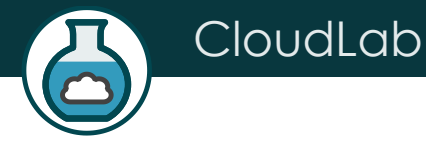

## CloudLab's Hardware

One facility, one account, three locations

- About 5,000 cores each (15,000 total)
- 8-20 cores per node
- Baseline: 8GB RAM / core
- Latest virtualization hardware
- TOR / Core switching design
- 10 Gb to nodes, SDN
- 100 Gb to Internet2 AL2S
- *Partnerships with multiple vendors*

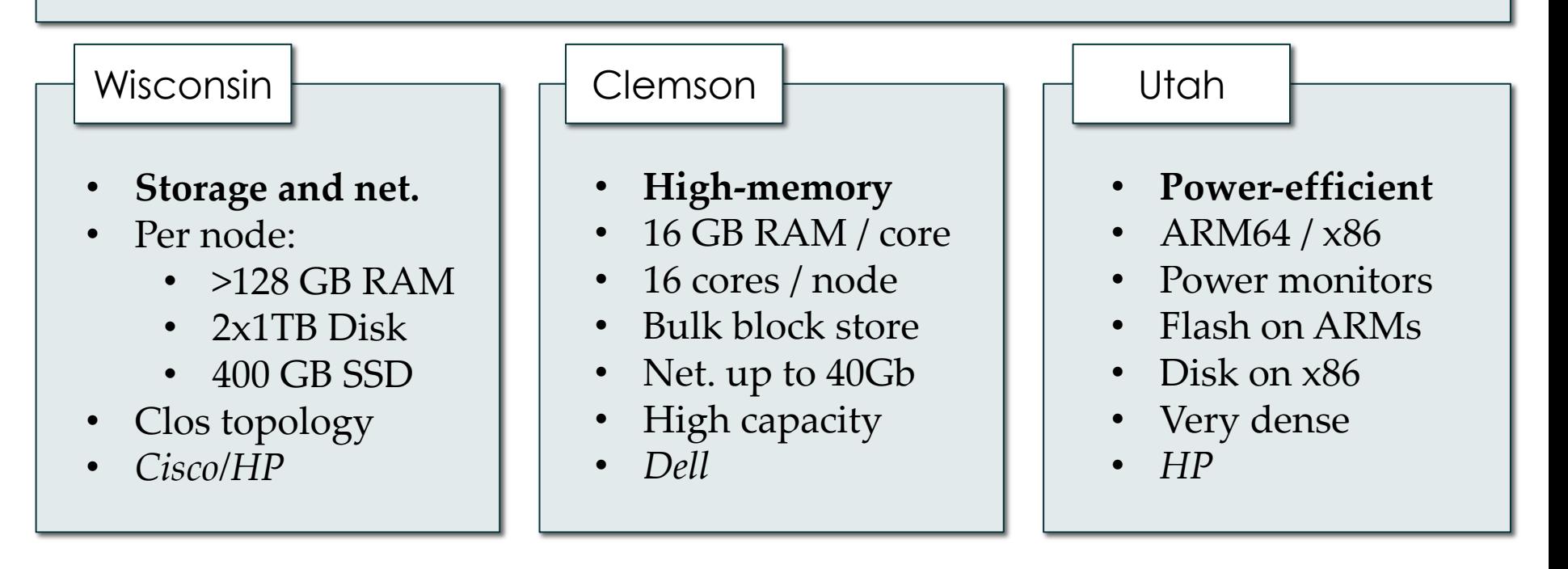

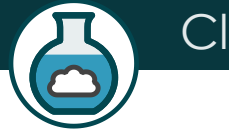

#### CloudLab 6

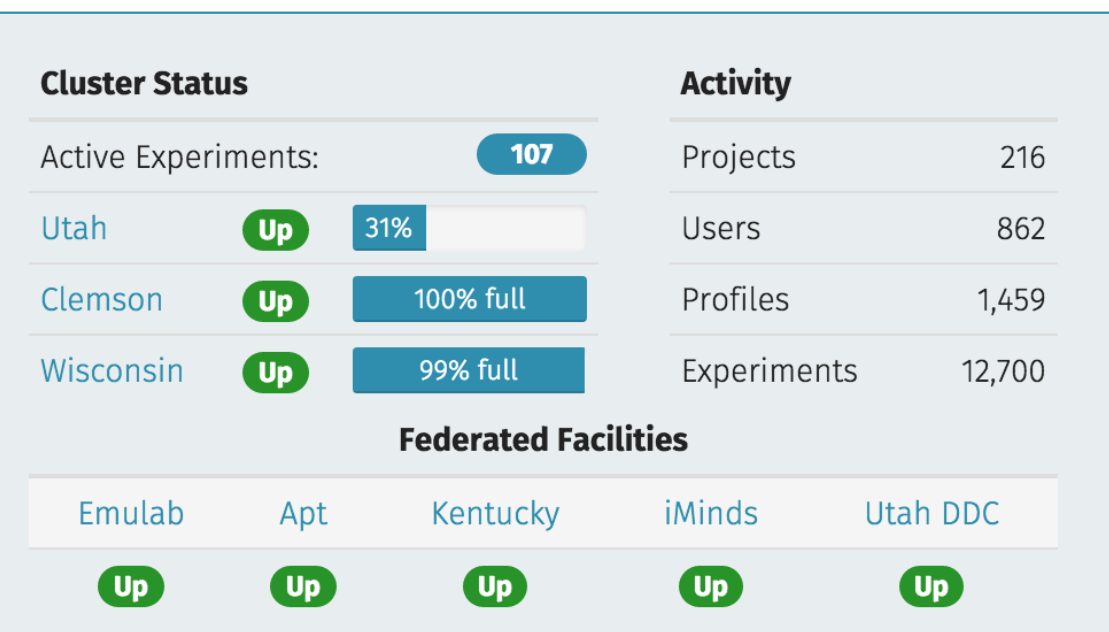

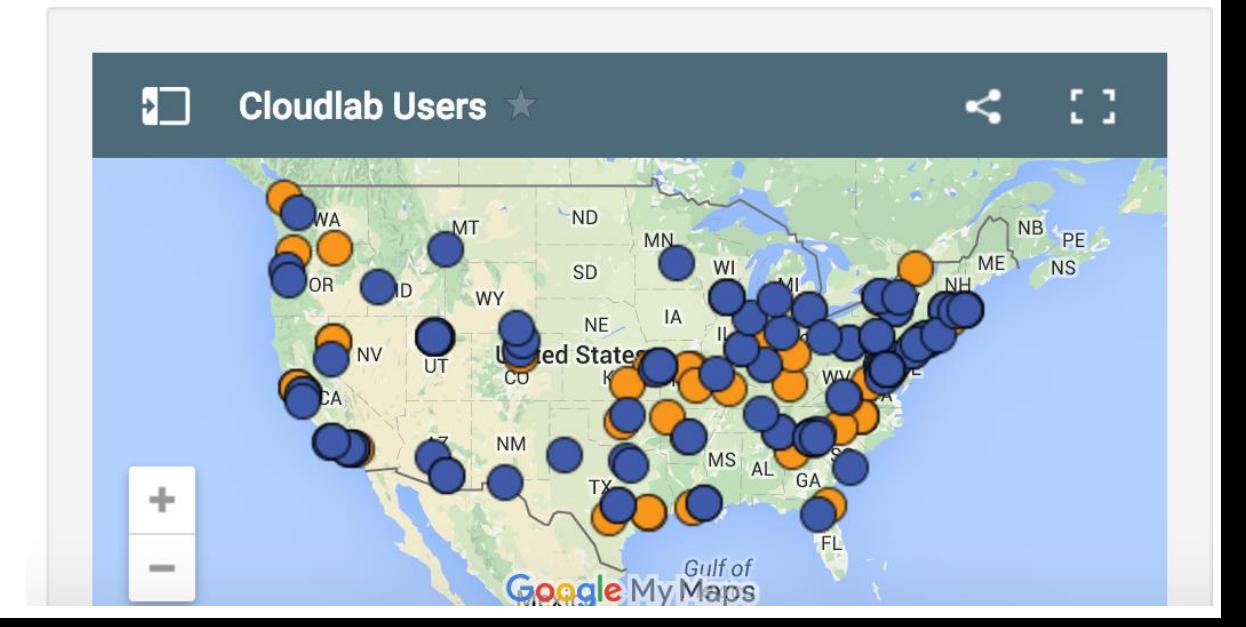

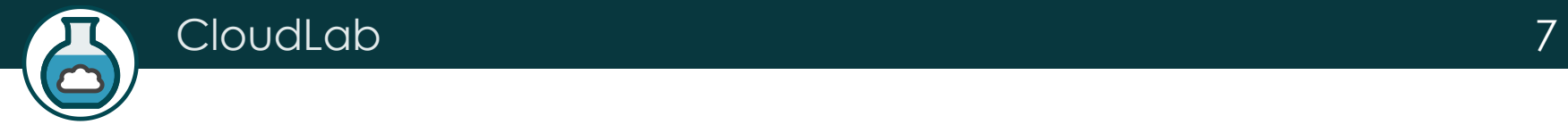

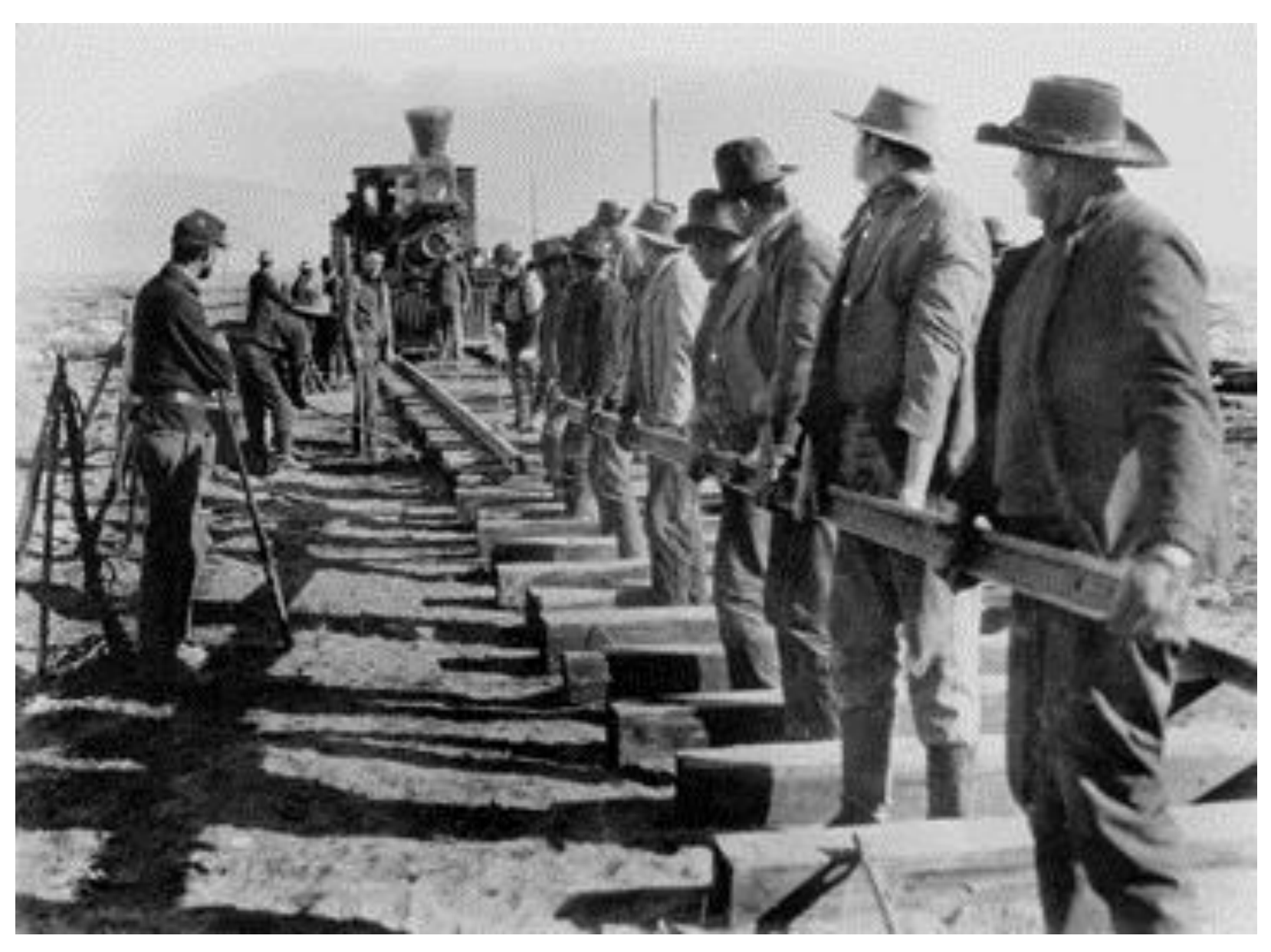

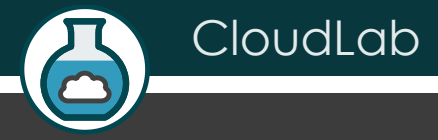

# CloudLab Hardware

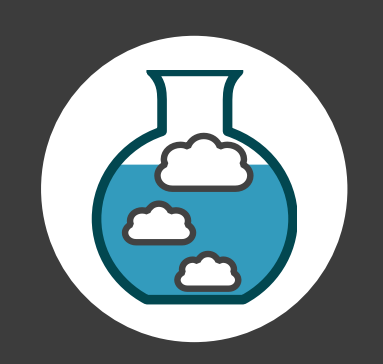

## Utah/HP: Very dense

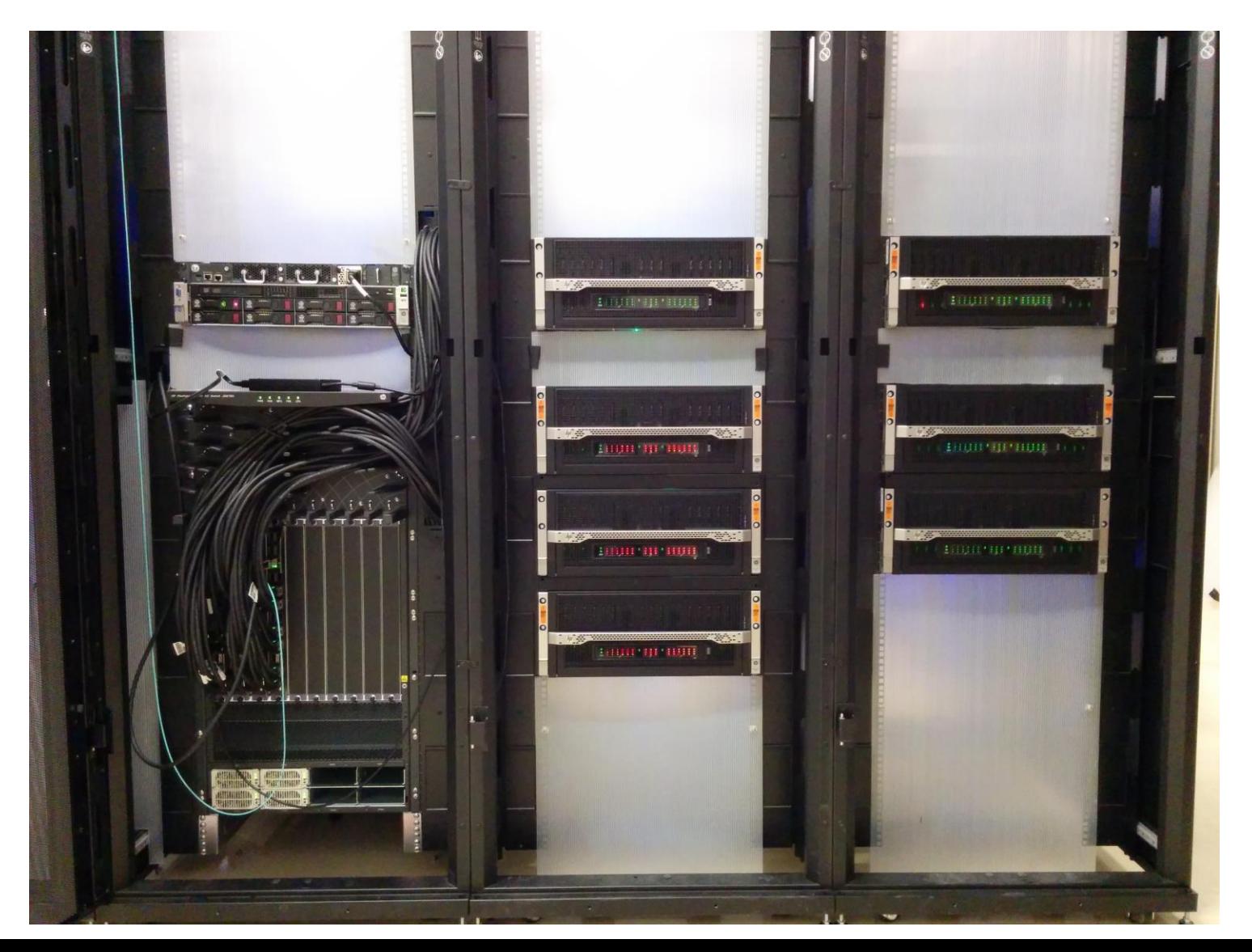

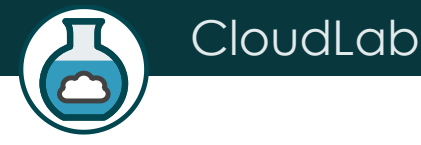

## Utah/HP: Low-power ARM64

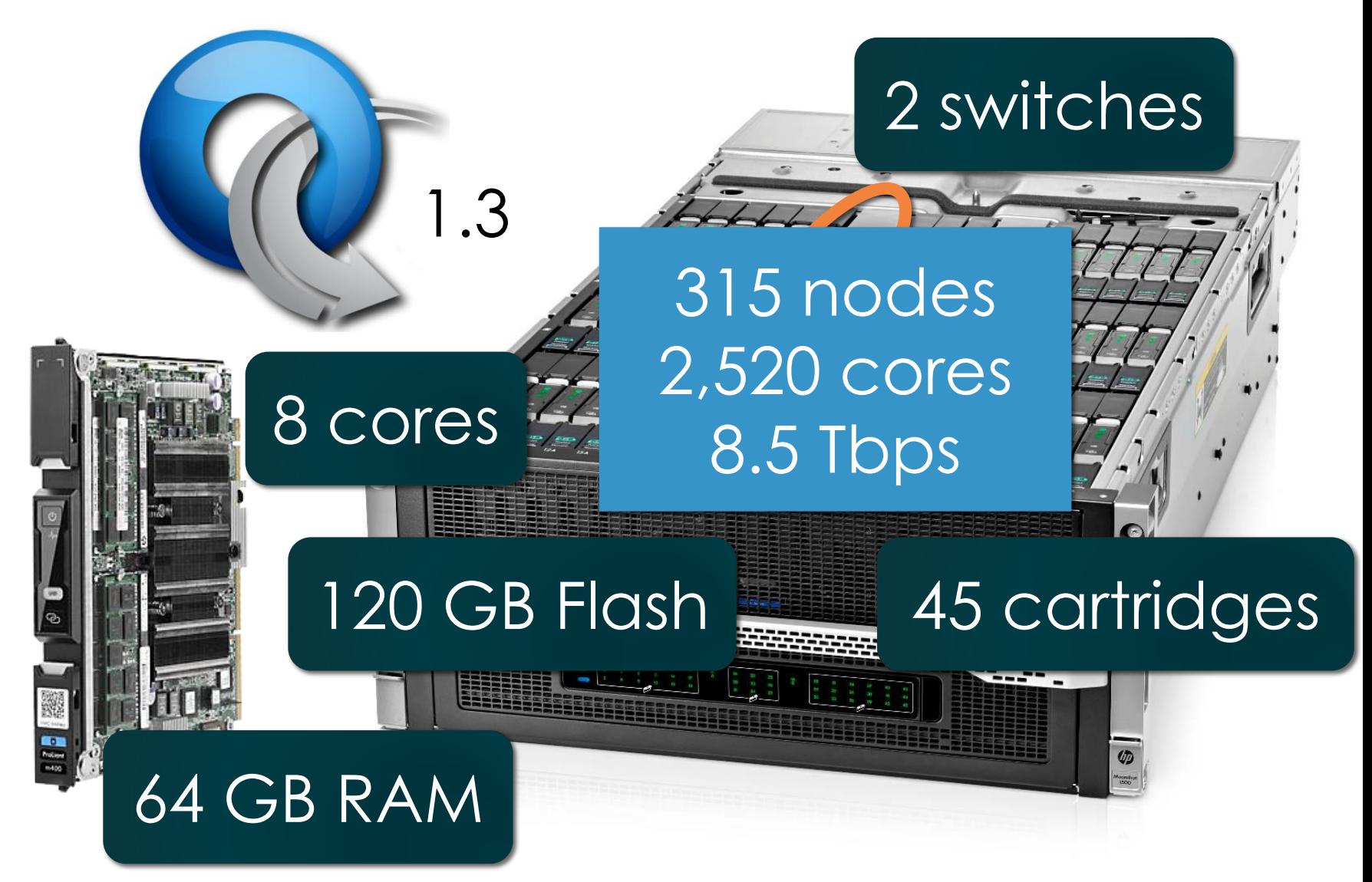

### Utah - Suitable for experiments that:

- ... explore power/performance tradeoffs
- … want instrumentation of power and temperature
- … want large numbers of nodes and cores
- … want to experiment with RDMA via RoCE
- … need bare-metal control over switches
- … need OpenFlow 1.3

**CloudLab** 

• ... want tight ARM64 platform integration

## Wisconsin/Cisco

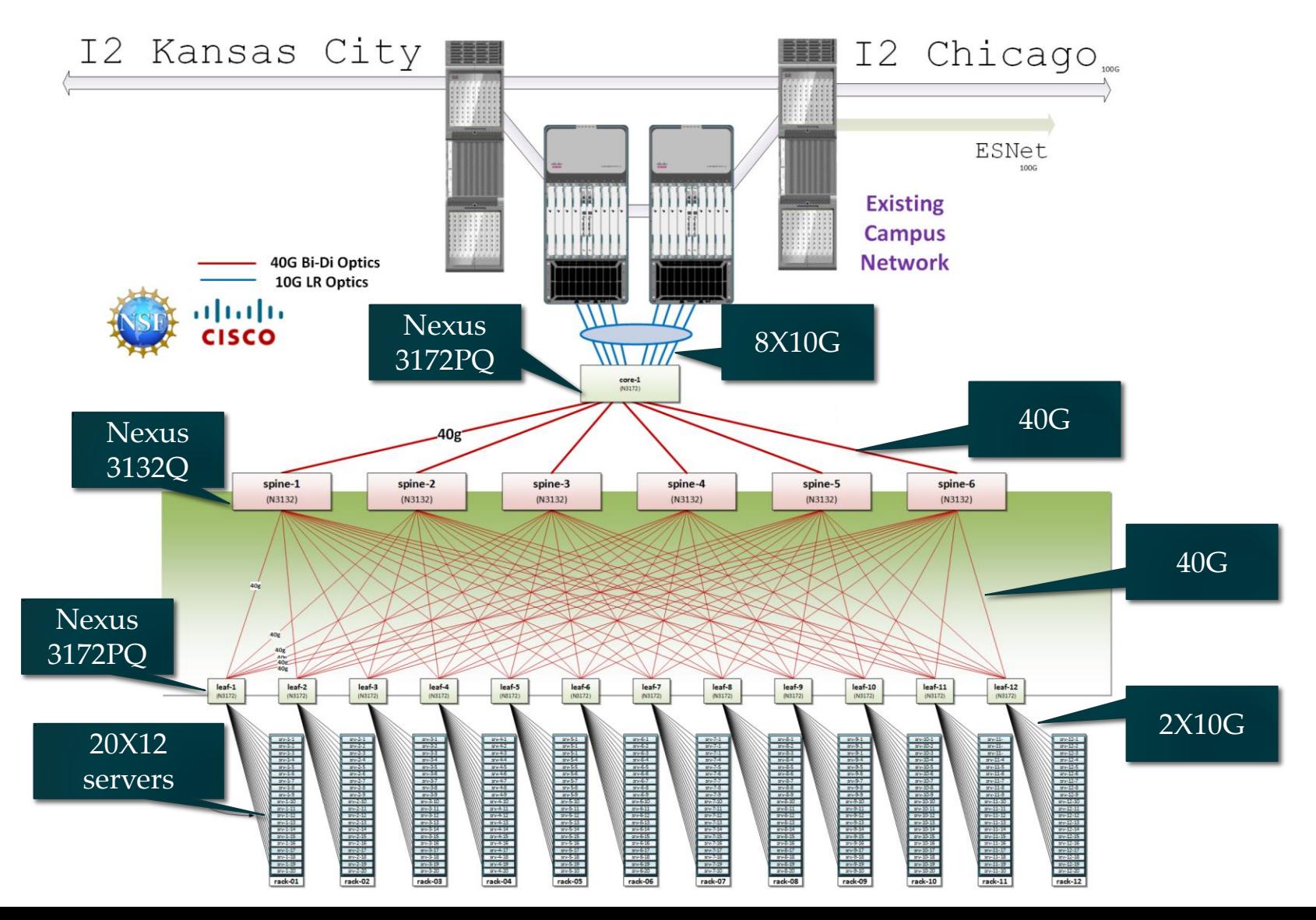

## Compute and storage

#### 90X Cisco 220 M4 10X Cisco 240 M4

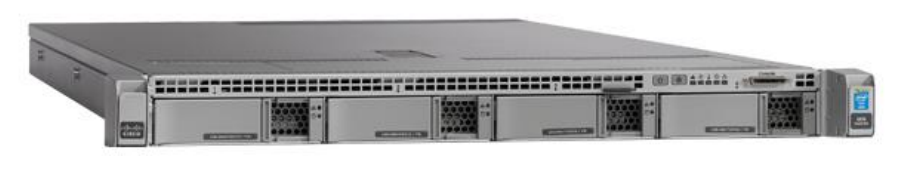

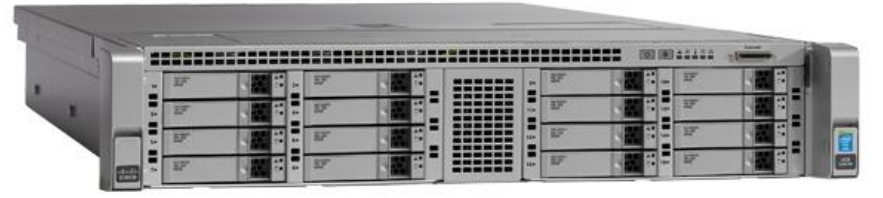

 $\cdot$  2X 8 cores @ 2.4GHz • 128GB RAM • 1X 480GB SSD • 2X 1.2 TB HDD • 1X 1TB HDD • 12X 3TB HDD (donated by Seagate)

Soon:  $\geq 160$  additional servers; OF1.3 ToR switches (HP) Limited number of accelerators, e.g., FPGAs, GPUs (planned)

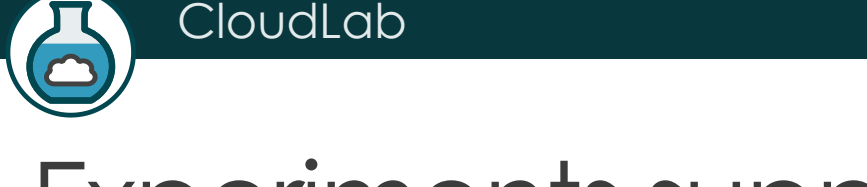

## Experiments supported

Large number of nodes/cores, and bare-metal control over nodes/switches, for sophisticated network/memory/storage research

- ... Network I/O performance, intra-cloud routing (e.g., Conga) and transport (e.g., DCTCP)
- … Network virtualization (e.g., CloudNaaS)
- … In-memory big data frameworks (e.g., Spark/SparkSQL/Tachyon)
- ... Cloud-scale resource management and scheduling (e.g., Mesos; Tetris)
- ... New models for Cloud storage (e.g., tiered; flat storage; IOFlow)
- … New architectures (e.g., RAM Cloud for storage)

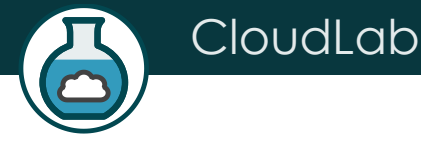

## Clemson/Dell: High Memory, IB

#### 20 cores/node

#### 1 x 40 Gb IB/node

#### 8 nodes/chassis

## 2\*x 10 GbE OF/node

#### 10 chasses/rack

#### 2\*x 1 GbE OF/node

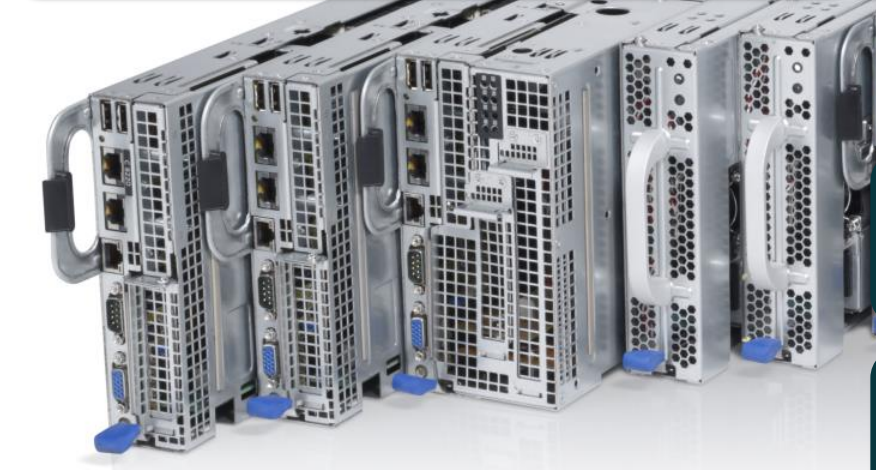

#### 256 GB RAM/node

2 x 1 TB drive/server

\* 1 NIC in 1st build

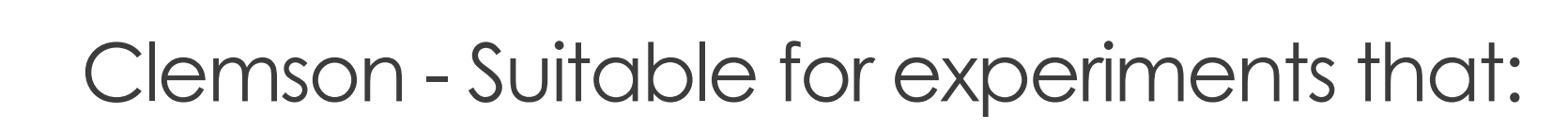

- ... need large per-core memory
	- e.g., High-res media processing
	- e.g. Hadoop

CloudLab

- e.g., Network Function Virtualization
- ... want to experiment with IB and/or GbE networks
	- e.g., hybrid HPC with MPI and TCP/IP
- … need bare-metal control over switches
- ... need OpenFlow 1.3

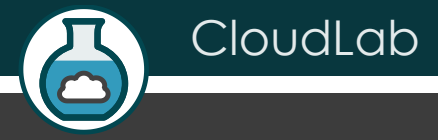

# Building Profiles

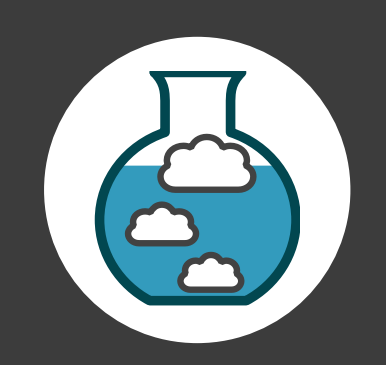

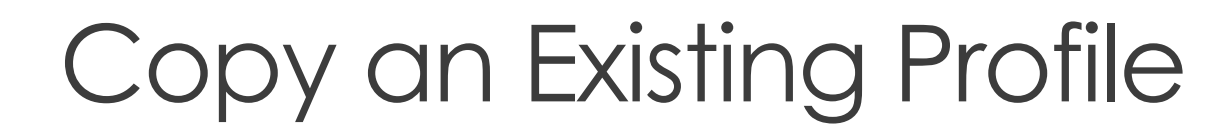

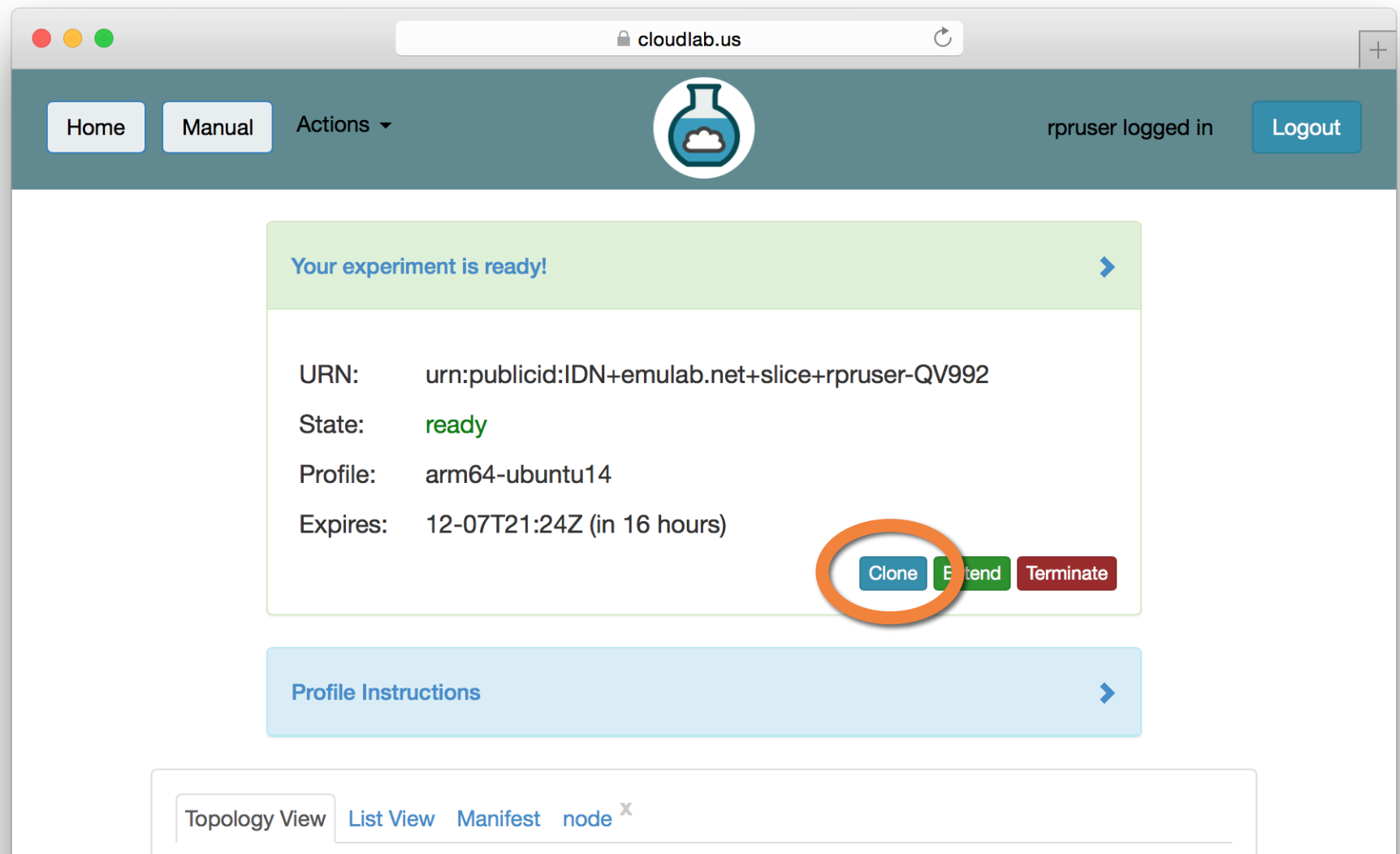

## Use a GUI (Jacks)

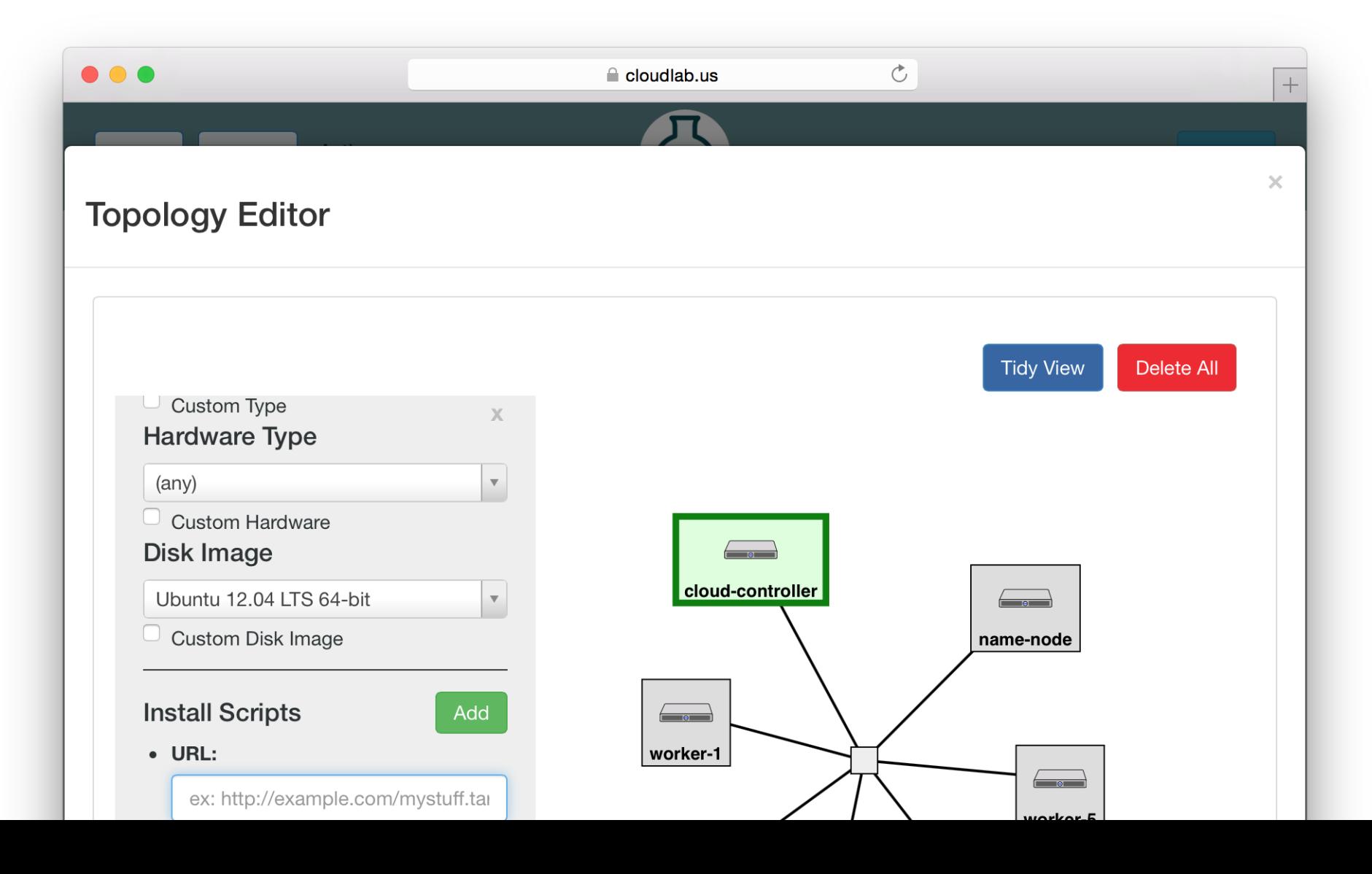

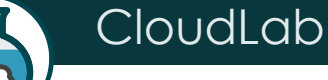

## Write Python Code (geni-lib)

```
\bullet\bullet\bullettwo-vm.py (~/Desktop) - VIM
import geni.rspec.pg as pg
rspec = pg \cdot Request()# Create XenVM nodes
node1 = pg.KenVM("node1")node2 = pg.KenVM("node2")# Create interfaces for each node.
ifacel = node1.addInterface("if1")iface2 = node2.addInterface("if2")rspec.addResource(node1)
rspec.addResource(node2)
# Create a link with the type of LAN.
link = pg.LAN("lan")# Add both node interfaces to the link.
link.addInterface(iface1)
link.addInterface(iface2)
```
 $\subset$ 

## Build From Scratch

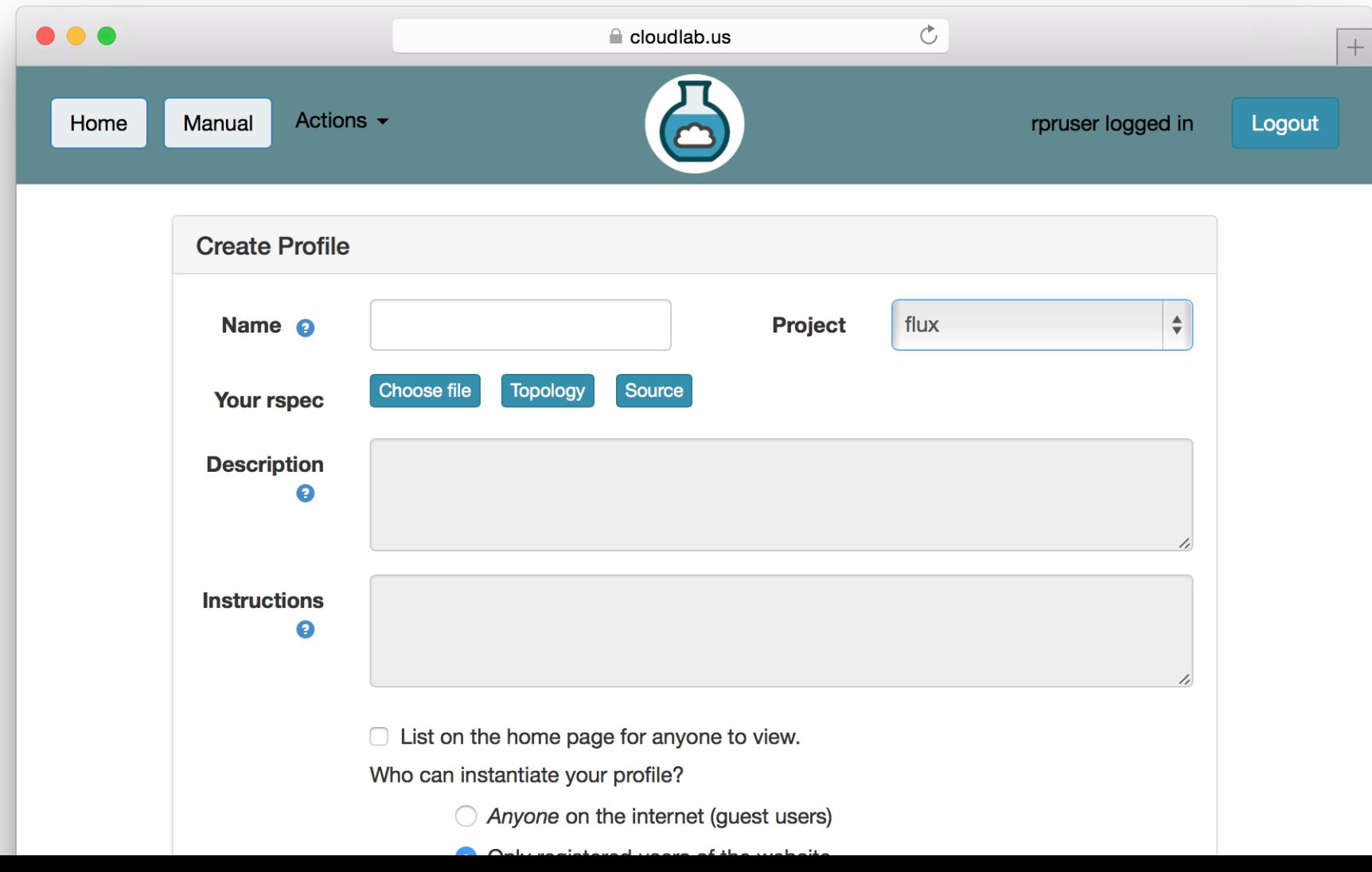

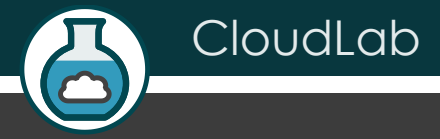

# Sign Up

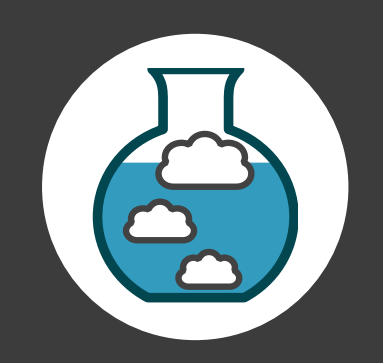

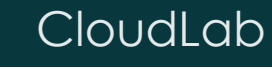

 $\bullet$ 

## Sign Up At CloudLab.us

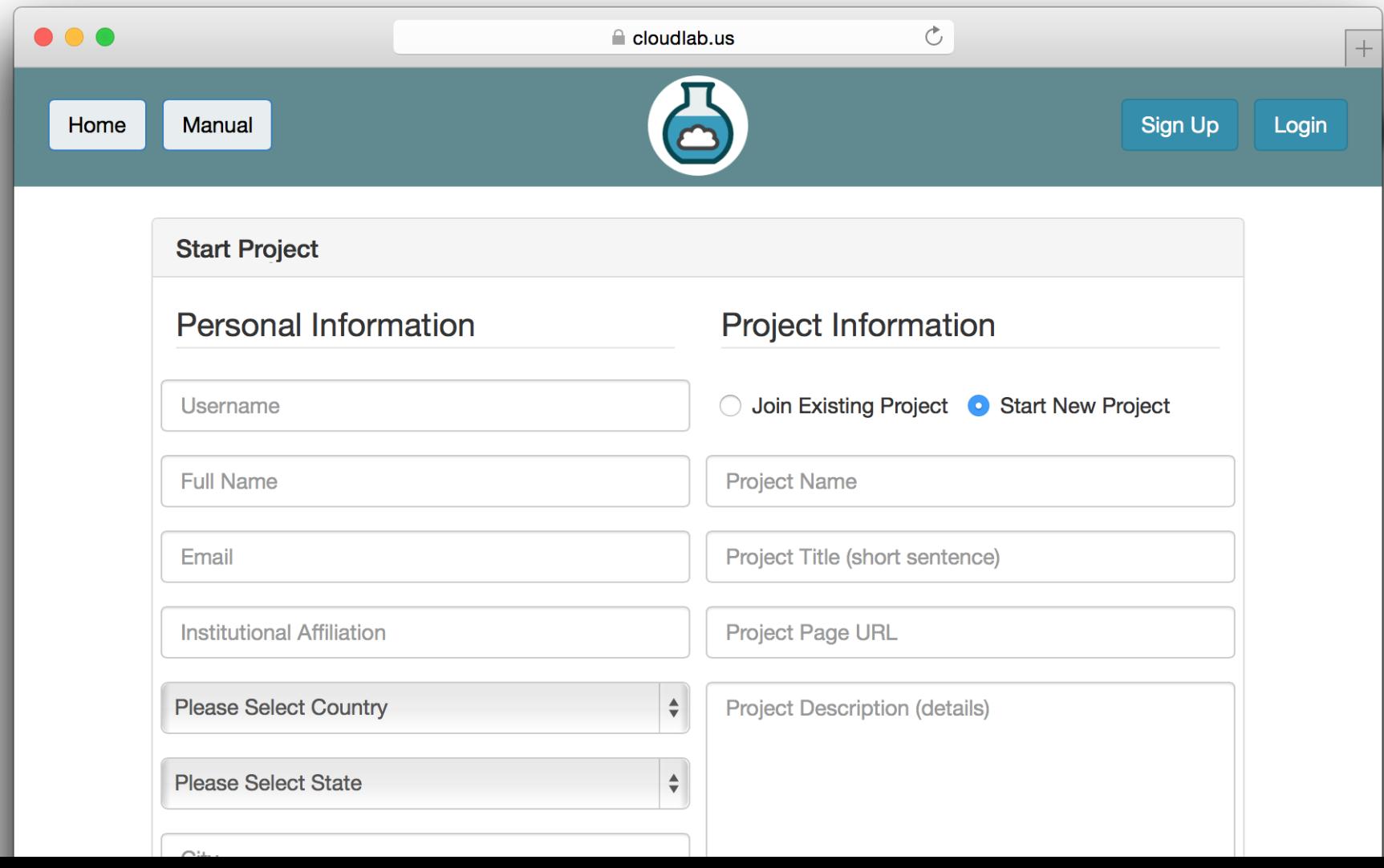